*Я. С. БЕДЕРАК,* інженер, Публічне акціонерне товариство «АЗОТ», Черкаси

## **ЕЛЕКТРОМАГНІТНА СУМІСНІСТЬ СКЛАДНОСТРУКТУРОВАНИХ ЕЛЕКТРОПОСТАЧАЛЬНИХ СИСТЕМ ПРОМИСЛОВИХ ПІДПРИЄМСТВ**

Проведено дослідження режиму роботи електропостачальної системи промислового підприємства з здвоєним струмообмежувальним реактором 10 (6) кВ, до однієї вітки якого підключена конденсаторна установка, а до другої – асинхронні електродвигуни, при наявності в системі джерела вищих гармонік. Запропоновані заходи з забезпеченння електромагнітної сумісності в таких мережах у різноманітних випадках підключення джерела вищих гармонік до мережі.

**Ключові слова:** конденсаторна установка, здвоєний струмообмежувальний реактор, вищі гармоніки, резонанс, електромагнітна сумісність.

**Вступ.** На промислових підприємствах (ПП) середньої та великої потужності, збудованих в 60-70 роки минулого сторіччя в країнах колишнього СРСР, розповсюджені схеми електропостачання, за якими електроприймачі живились через силові понижуючі трансформатори 220 (110) /10 (6) кВ з розщепленими обмотками та здвоєні реактори на напругу 10 (6) кВ (рис. 1). Такі схеми електропостачання є достатньо надійними. Вони призначені для зниження струму трьохфазного замикання в електропостачальній системі (ЕПС) ПП до значень 20– 30 кА (що дозволяє використовувати вимикачі на номінальний струм 630–1250 А).

На рис. 1 наведена тіль-ки верхня частини ЕПС ПП. А уся ЕПС є сукупністю більш ніж 10 підстанцій напругою 10(6) кВ, 50 приєднань понижуючих силових трансформаторів та електродвигунів напругою понад 1 кВ, декількох десятків кілометрів кабельних або повітряних ліній 10 (6) кВ. Такі ЕПС називаються складноструктурованими (на російській мові «структурно сложными»).

Одним з недоліків таких ЕПС є погана електромагнітна сумісність таких мереж у випадку, коли до

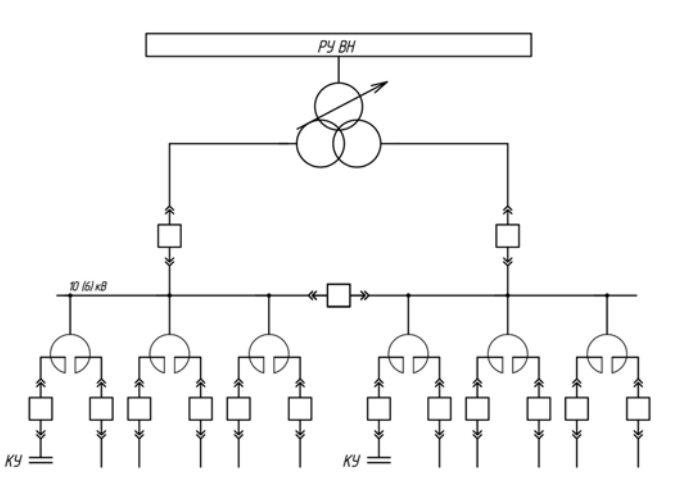

Рис. 1 – Приклад ЕПС з силовим трансформатором з розщепленими обмотками та з здвоєними реакторами

однієї вітки здвоєного струмообмежувального реактора підключена конденсаторна установка (КУ), а до другої вітки – промислове навантаження активно-індуктивного характеру, при наявності в мережі джерела вищих гармонік (ДВГ). Тоді в такому контурі при сталому навантаженню або в режимі пуску нелінійного навантаження може виникнути резонанс струмів.

© Я. С. БЕДЕРАК, 2014

Забезпечення ЕМС в режимі пуску нелінійного навантаження в складноструктурованих ЕПС розглянуто в публікації [1]. Питання забезпечення ЕМС в таких мережах в сталих режимах досліджували Курінний Е. Г. [2], Жежеленко І. В. [3], але питання розрахунку резонансної частоти в контурі, де до однієї вітки здвоєного струмообмежувального реактора підключена конденсаторна установка (КУ), а до другої вітки – промислове навантаження активно-індуктивного характеру, у складі якого або зовні розташовано ДВГ, ще не розглядалося. Точний розрахунок резонансної частоти для кожної гармоніки дозволить уникнути співпадіння її з частотою непарних гармонік, кратних 50 Гц, захистити мережу ПП від резонансу струмів. Це забезпечить електромагнітну сумісність в ЕПС ПП.

**Мета роботи.** Метою даної роботи є забезпечити ЕМС в складноструктурованих ЕПС, коли до однієї вітки здвоєного струмообмежувального реактора підключена конденсаторна установка (КУ), а до другої вітки – промислове навантаження активно-індуктивного характеру при наявності в ЕПС ДВГ.

**Вихідні дані для проведення розрахунків резонансної частоти.** На прикладі конкретної ЕПС ПП при наявності джерела розраховується резонансна частота в контурі, що складається з двох паралельних віток. До однієї вітки здвоєного струмообмежувального реактора підключена конденсаторна установка (КУ), а до другої вітки – промислове навантаження активно-індуктивного характеру, у складі якого є ДВГ.

Від мережі 110 кВ живиться головна понижувальна підстанція (ГПП), на який знаходиться трансформатор ТДН – 10000/110 (паспортні дані: напруга обмотки високої напруги  $U_{\text{BH}} = 115$  кВ, напруга обмотки низької напруги  $U_{\text{HH}}$  = 6,3 кВ; напруга короткого замикання  $u_{\kappa}$  = 10,5 %; втрати короткого замикання  $\Delta P_{k}$  = 60 кВт). В максимальному режимі роботи електросистеми  $U_{\text{max}}$  = 123,3 кВ. Струм трьохфазного короткого замикання  $I_{\kappa}^{(3)}$  = 8,033кА.

До трансформатора підключений здвоєний струмообмежувальний реактор РБАС – 2 х 1000 - 6, що має такі параметри: опір однієї вітки здвоєного реактора  $X_{\rm P} = 0.21$  Ом; коефіцієнт зв'язку  $K_{3B} - 0.44$ ; втрати на одну фазу реактора при номінальному струмі (1000 A)  $\Delta P_{\text{HOM}} = 11,1 \text{ }\text{RBT}.$ 

До однієї вітки здвоєного реактора підключається конденсаторна установка (КУ) потужністю *Q* = 1980 кВАр (3 секції трьохфазних силових конденсаторів потужністю 660 кВАр кожна). Втрати потужності в КУ складають Δ*Р* = 0,07 Вт/кВАр. Середня лінійна напруга системи шин *U*ном = 6300 В, номінальна напруга КУ  $U_{\text{HOM KY}} = 6600 \text{ B}$ . Реактивна потужність фази однієї секції КУ: *QYф=*660/3=220 кВ·Ар.

Від секції підстанції живляться 3 двигуна типу АОД – 1250 – 4У1, Каталожні параметри двигуна [4]:  $n_1 = 1440$  об/хв;  $n_{\text{HOM}} = 1500$  об/хвилину;  $s_{\text{HOM}} = 0.04$ ; КПД  $n =$ =95,9 %; *cos*  $\varphi_{\text{HOM}}$ =0,88; номінальний струм  $I_{\text{HOM}}$ =143 А, номінальна потужність  $P = 1250$  кВт. Кратність максимального моменту  $\frac{M_{\text{max}}}{M_{\text{nom}}}$ *<sup>М</sup>*max =2,5; кратність пускового

моменту *ном М*  $\frac{M_{\textit{nyc}}}{M_{\textit{nyc}}}$  =1,1; кратність пускового струму  $K_{\textit{n}}$  = 7. Кожний електродвигун підключений до секції шин через кабель марки АСБГ 3 х 120 довжиною 80 м. Номінальне сковзання

*s*ном= (1500-1440)/1500=0,04.

Від реактора до підстанції 6 кВ прокладена кабельна траса, що складається з двох кабелів марки АСБГ 3 х 120 довжиною 600 м. Однолінійна схема такої мережі наведена на рис. 2.

В публікації [5] розрахована резонансна частота без урахування зміни опору елементів мережі на підвищених частотах). В цій публікації опори елементів ЕПС визначаються на підвищених частотах згідно [6] (табл. 1).

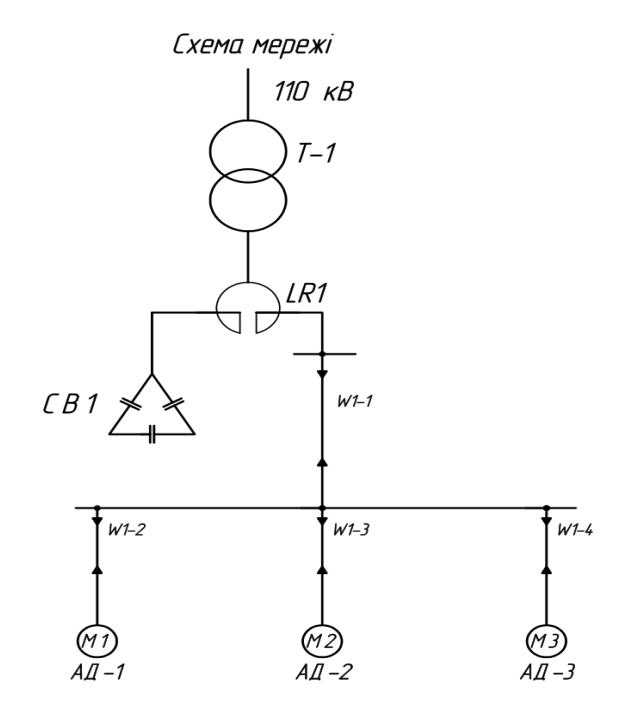

Рис. 2 – ЕПС з силовим трансформатором ГПП

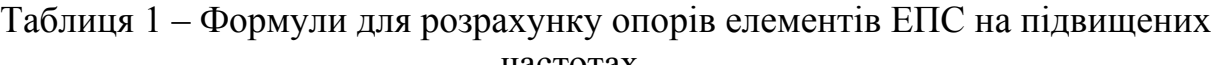

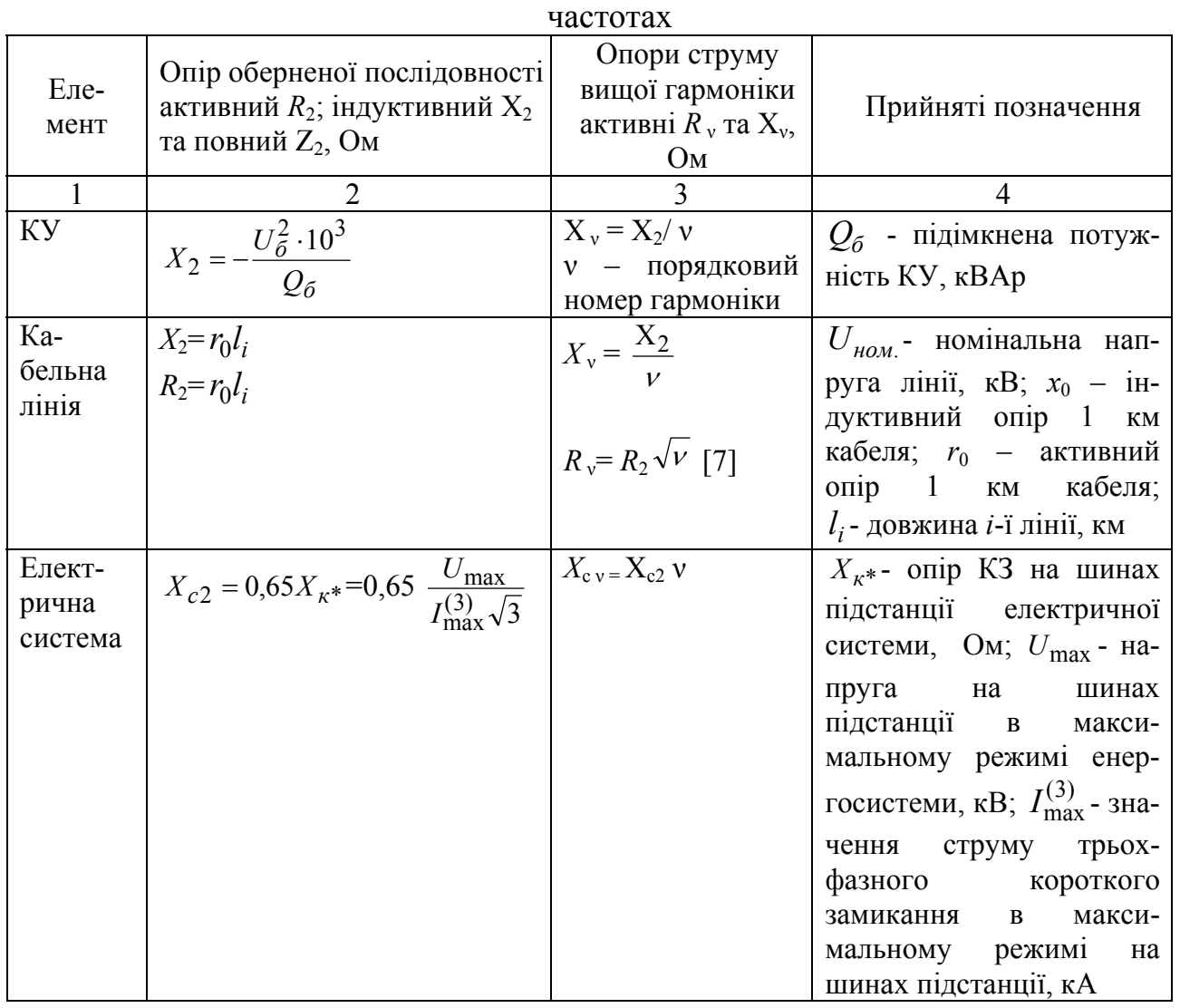

39 *Вісник НТУ «ХПІ» 2014. №60(1102)*

Продовження таблиці 1

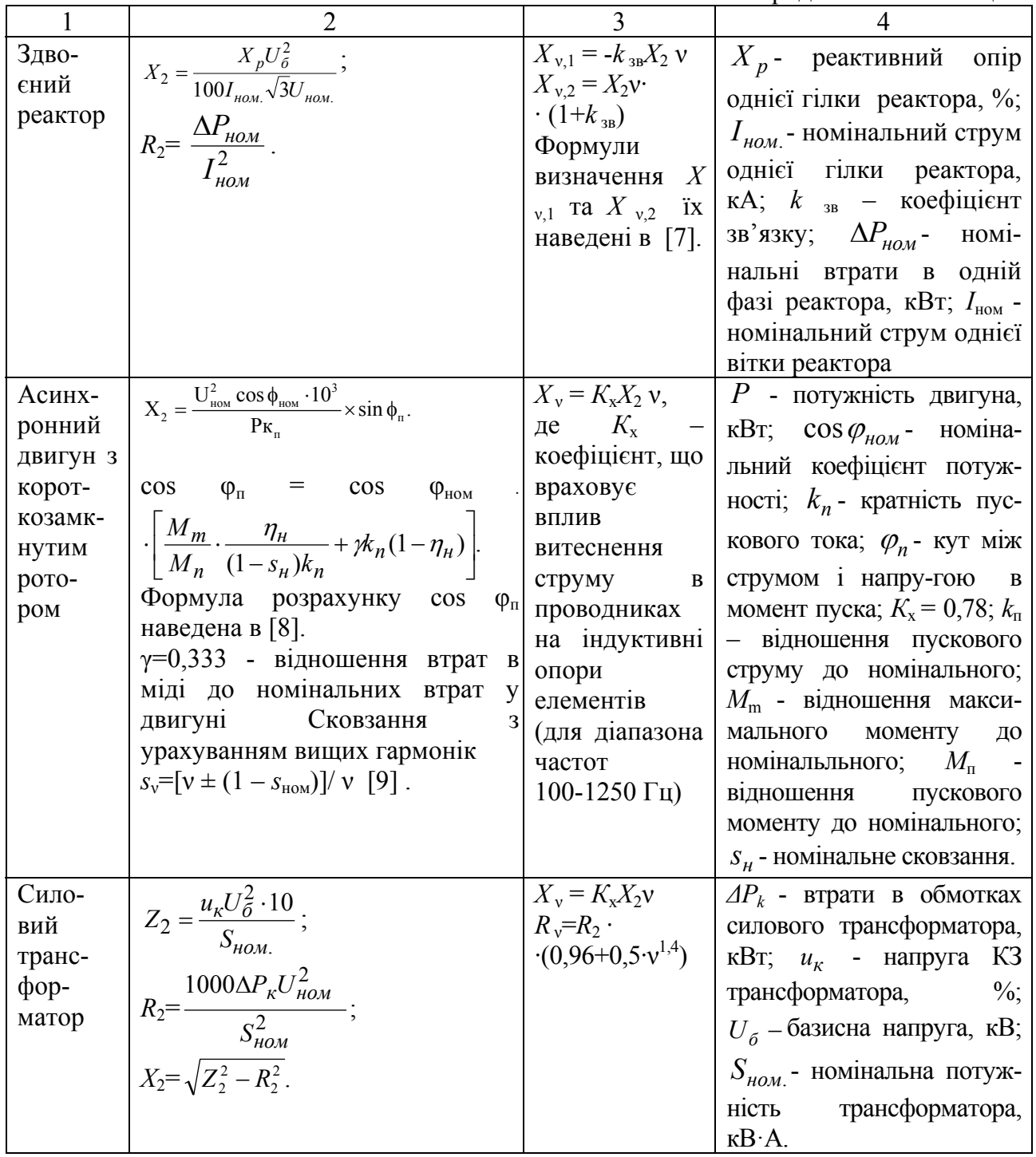

**Порядок розрахунку резонансної частоти.** Визначаються числові значення елементів наведеної на рис. 2 ЕПС з урахуванням базової напруги, що приймається  $U_6$ =6,3 кВ. Розрахунок проводиться для кожної гармоніки та для кожної секції КУ. Розрахунок опору КУ, з'єднаної в трикутник, проводиться згідно публікації [5].

Спочатку розглядається послідовний контур, створений віткою здвоєного реактора та КУ. Індуктивність вітки реактора дорівнює:  $L = \frac{\lambda_2}{2\pi f}$ . *f*  $L = \frac{X_2}{2\pi f}$ . Резонансна частота в контурі, що складається з вітки здвоєного струмообмежувального реактора, КУ дорівнює [10]:  $f_{\text{pe}3} = \frac{1}{2\pi\sqrt{L C}}$ . Добротність контуру згідно [10] Q дорівнює: *Q*= *екв екв екв C L R*  $\frac{1}{1}$   $\frac{L_{\text{exe}}}{L_{\text{exe}}}\$ . Полоса пропускання визначається за формулою:

## $Δf=f<sub>pe3</sub>/(2Q)$ .

Після цього знаходиться еквівалентний опір та резонансна частота в колі, де ДВГ знахо-

його (схема заміщення

такого конту-

на рис. 3, а) та в колі, де ДВГ підключено до індуктивного навантаження (схема заміщення

такого контуру наведена на рис. 3, б).

Вищенаведені розрахунки необхідно проводити для кожної ступені КУ. Якщо розрахунки доведуть, що якщо для певної ємності КУ спостерігається співпадіння резонансної частоти з урахуванням полоси пропускання з частотою непарних гармонік, кратних 50 Гц, то може виникнути резонанс напруг. Тому таку ємність КУ підключати до мережі необхідно заборонити. Результати розрахунку викладені в табл. 2.

| $\frac{1}{2}$ absent $\frac{1}{2}$ and $\frac{1}{2}$ contained the state of $\frac{1}{2}$ absoluting $\frac{1}{2}$ absoluting $\frac{1}{2}$ |                                        |                                             |          |                     |       |            |
|----------------------------------------------------------------------------------------------------|----------------------------------------|---------------------------------------------|----------|---------------------|-------|------------|
| Кіль-                                                                                                    | <b>Ємність</b>                         | Індуктивність Резонансна Еквівалент Доброт- |          |                     |       | Полоса     |
| кість                                                                                                    |                                        | фази одні- однієї вітки                     | частота, | ний опір            | ність | пропус-    |
| секцій                                                                                                    | єї секції                              | здвоєного                                   | Гц       | вітки з КУ, контуру |       | кання,     |
| КУ                                                                                                    | $\mathbf{K} \mathbf{y}, \mathbf{\Phi}$ | реактора, Гн                                |          | OM                  |       | $\Gamma$ ц |
|                                                                                                    | 0,000048                               | 0,00067                                     | 886,6    | 0,026               | 143,2 | 3,1        |
|                                                                                                    | 0,000097                               | 0,00067                                     | 626,9    | 0,026               | 101,2 | 3,1        |
|                                                                                                    | 0,000145                               | 0,00067                                     | 511,9    | 0,026               | 82,7  | 3,1        |

Таблица 2 – Значення резонансної частоти у послідовному контурі

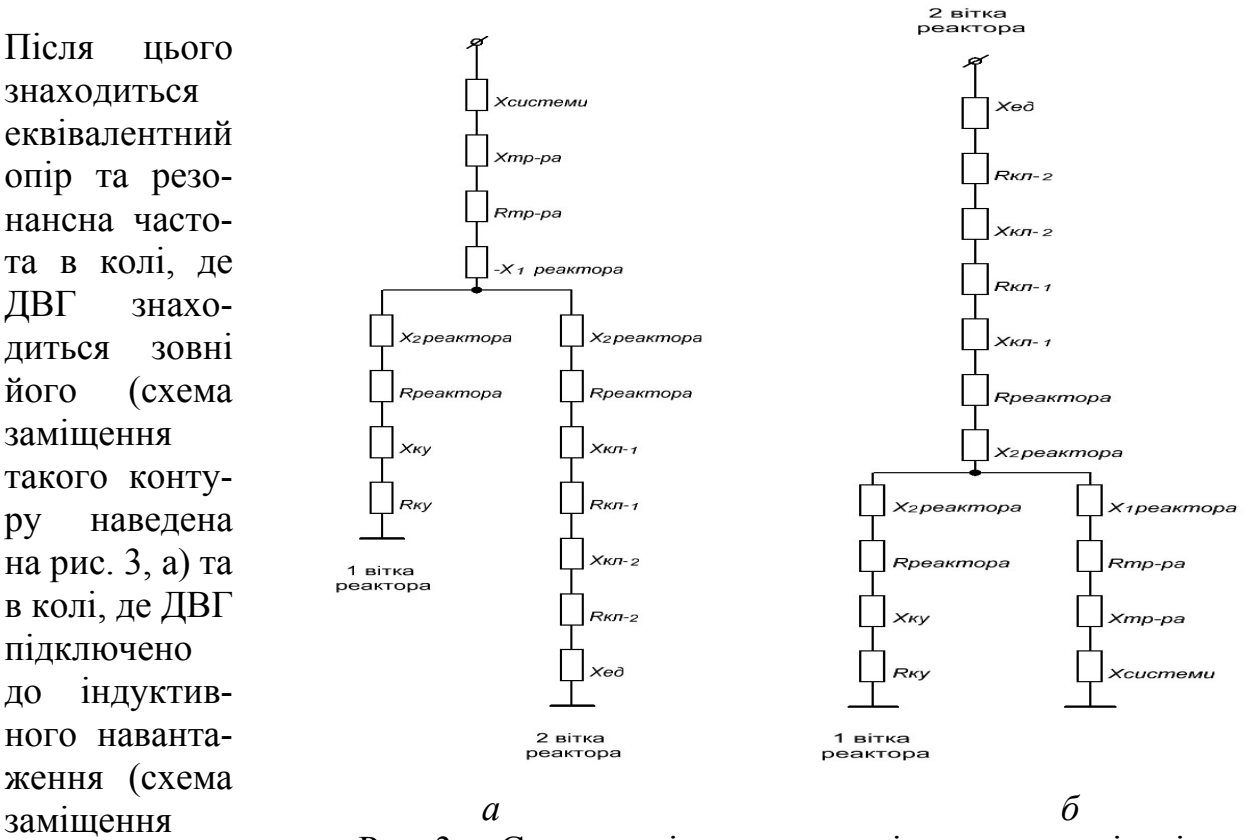

Рис. 3 – Схеми заміщення мережі для двох варіантів підключення ДВГ а – ДВГ знаходиться зовні віток реактору; б – ДВГ знаходиться у вітці з асинхронними електродвигунами

## **Основні розрахункові формули для режиму 1 (ДВГ знаходиться зовні паралельного контуру) мають вигляд:**

Активний опір вітки 1 дорівнює  $R_{\text{exbl}} = R_p + R_{\text{KY}}$ . Реактивний опір вітки 1 дорівнює *X*екв1=*Х*2р+*Х*КУ. Еквівалентна ємність вітки 1 дорівнює для номера гармоніки у:  $C_{\text{ex}}=1/(2\pi f v X_{\text{ex}})$ . Активний опір вітки 2 дорівнює:  $R_{\text{ex}}=R_{p}+R_{K}$ Л $+$  $+R_{\text{K}}$ <sub>12</sub>. Реактивний опір вітки 2 дорівнює:  $X_{\text{ex}}=X_{2p}-X_{\text{K}}-X_{\text{K}}-X_{\text{K}}-X_{\text{K}}-X_{\text{K}}-X_{\text{K}}-X_{\text{K}}-X_{\text{K}}-X_{\text{K}}-X_{\text{K}}-X_{\text{K}}-X_{\text{K}}-X_{\text{K}}-X_{\text{K}}-X_{\text{K}}-X_{\text{K}}-X_{\text{K}}-X_{\text{K}}-X_{\text{K}}-X_{\$  $\lim_{\mu \to 0}$  iндуктивність вітки 2 для номера гармоніки ν дорівнює:  $L_{\text{ex}} = X_{\text{ex}}/2\pi f$ ν).

Резонансна частота в контурі, що складається з віток здвоєного струмообмежувального реактора, КУ, підключеної до однієї вітки та активноіндуктивного навантаження, що містить джерело вищих гармонік, дорівнює [10]:

$$
f_{\text{pes}} = \frac{1}{2\pi\sqrt{L_{\text{ex}}C_{\text{ex}}}}
$$

$$
\sqrt{R_{\text{ex}}^2 - \frac{L_{\text{ex}}}{C_{\text{ex}}}}
$$

Еквівалентний повний опір вітки 1 дорівнює:

$$
\dot{Z}_{n} \quad_{ek\epsilon 1} = R_p + nR_{Y\Phi} + j(X_{2p} - X_{\kappa y}) = R_p + nR_{Y\Phi} + j(X_{2p} - \frac{1}{100n\pi C_{Y\Phi}}),
$$

де *n* – номер ступеню КУ (n = 1 або n = 2 або n = 3).

Еквівалентний повний опір вітки 2 дорівнює:

$$
\dot{Z}_{n} = \frac{1}{2} R_p + R_{K} + R_{K} + R_{K} + j(X_{2p} - X_{K} - X_{K} + X_{E})
$$

де  $X_{\text{E},\text{I}} = \frac{S_{\text{HOM}}}{\sqrt{3} \cdot I \cdot U \cos \varphi \cdot K_n} \cdot \sin \varphi_n$ .  $\frac{2}{\mu_{OM}} \cdot \cos\varphi_{\mu_{OM}} \cdot 10^3$ *п п*  $_{\textit{HOM}}$   $\cdot$   $\textit{cos}\varphi_{\textit{HOM}}$  $I \cdot U \cos \varphi \cdot K$ *U*  $\varphi$  $=\frac{U_{\text{HOM}}^2 \cdot \cos\varphi_{\text{HOM}} \cdot 10^3}{\sqrt{3} \cdot I \cdot U \cos\varphi \cdot K_n}.$ 

Еквівалентний повний опір кола дорівнює:

$$
\dot{Z}_{\text{ex}} = R_{mp} + j(X_c + X_{mp} + X_{1p}) + \frac{\dot{Z}_{\text{ex}} + \dot{Z}_{\text{ex}}}{\dot{Z}_{\text{ex}} + \dot{Z}_{\text{ex}}}
$$

Знаючи еквівалентний повний опір кола, можливо знайти струм у колі для кожної гармоніки для номеру ступеню КУ *n*:

$$
\dot{I}_{n \text{ } \text{ } e\kappa\theta} = \frac{U}{\dot{Z}_{e\kappa\theta}}.
$$

Це значення необхідно знати для визначення струму, що проходить через ємність  $I_{C} = I_{n}$  *ekgl* для тієї гармоніки, на якій спостерігається співпадіння резонансної частоти з частотою її.

Згідно [10]

$$
\dot{I}_{n} \quad_{\text{exel}} = \dot{I}_{\text{exe}} \cdot \frac{\dot{Z}_{n} \quad_{\text{exe2}}}{\dot{Z}_{n} \quad_{\text{exel}} + \dot{Z}_{n} \quad_{\text{exe2}}}.
$$

Пропонується також визначати середньоквадратичне значення струму за формулою:

$$
I_C = \sqrt{(I_{C(1)}^2 + I_{C(3)}^2 + I_{C(5)}^2 + I_{C(7)}^2 + I_{C(9)}^2 + I_{C(11)}^2 + I_{C(13)}^2 + ... + I_{C(n+1)}^2)}
$$

та контролювати величину *I*C, щоб не було перевантаження КУ струмами вищих гармонік. А якщо відбувається перевантаження, то необхідно або зменшити

кількість підключених батарей КУ, або відключити її зовсім.

**Основні розрахункові формули для режиму 2 (ДВГ знаходиться всередині паралельного контуру; АД підключені до мережі через перетворювачі частоти) мають вигляд:** 

Активний опір вітки 1 дорівнює  $R_{\text{expl}} = R_p + R_{\text{KY}}$ . Реактивний опір вітки 1  $X_{\text{expl}}=X_{2p}+X_{\text{KY}}$ . Еквівалентна ємність вітки 1 дорівнює для номера гармоніки у  $C_{\text{ex}}=1/(2\pi f v X_{\text{ex}})$ . Активний опір вітки 2 дорівнює  $R_{\text{ex}}=R_{\text{TD}}$ . Реактивний опір вітки 2 дорівнює  $X_{\text{exp2}}=X_{1p}+X_{c}+X_{\text{tr}}$ . Еквівалентна індуктивність вітки 2 для номера гармоніки у дорівнює  $L_{\text{ex}} = X_{\text{ex}}/((2\pi f v))$ .

Еквівалентний повний опір вітки 1 дорівнює:

$$
\dot{Z}_{n} \quad_{ekel} = R_p + nR_{Y\phi} + j(X_{2p} - X_{ky}) = R_p + nR_{Y\phi} + j(X_{2p} - \frac{1}{100\pi C_{Y\phi}}),
$$

де *n* – номер ступеню КУ (n = 1 або n = 2 або n = 3).

Еквівалентний повний опір вітки 2 дорівнює:

 $\dot{Z}_n$   $_{\text{ek62}} = R_p + j(X_{1p} + X_{mp} + X_c)$ .

Еквівалентний повний опір кола дорівнює:

$$
\dot{Z}_{\text{ex}} = R_p + R_{K/I1} + R_{K/I2} + j(X_{2p} + X_{K/I1} + X_{K/I2} + X_{E,I}) + \frac{\dot{Z}_{\text{ex}}1^2_{\text{ex}}2}{\dot{Z}_{\text{ex}}1^2 + \dot{Z}_{\text{ex}}2}.
$$

Після цього знаходиться струм, що проходить через ємність

 $I_{\rm C}$  =  $I_{n}$   $_{\rm exel}$  для тієї гармоніки, на якій спостерігається співпадіння резонансної частоти з частотою її та перевіряється ступінь перевантаження КУ струмом вищих гармонік.

**Результати досліджень.** В програмі Microsoft Excel проведені розрахунки резонансної частоти для кожної гармоніки та кожної з трьох секцій КУ. За допомогою програми Origin Lab [11], яка забезпечує добру візуалізацію одержаних результатів, побудовані графіки залежності резонансної частоти від номера гармоніки при різних ємностях КУ та потужності АД при місцезнаходженні ДВГ в зовнішній мережі та всередині контуру.

Результати досліджень наведені на рис. 4–6.

При збільшенні номеру гармоніки резонансна частота при визначених потужностях КУ та навантаження зменшується. При однаковій потужності КУ при збільшенні потужності навантаження резонансна частота в контурі також збільшується.

Якщо ДВГ знаходиться всередині паралельного контуру, то резонансна частота в такому контурі при однаковому номері гармоніки значно більше, ніж коли ДВГ знаходиться за межами контуру. При збільшенні потужності КУ при одній і тій самій потужності навантаження резонансна частота в контурі зменшується.

Розрахунки свідчать, що полоса пропускання резонансної частоти для зазначених умов знаходиться в інтервалі 0,2 ÷ 0,5 Гц.

Для забезпечення ЕМС доцільно розраховувати в режимі реального часу резонансну частоту в паралельному контурі для уникнення співпадіння її з урахування полоси пропускання з частотою непарних гармонік, кратних 50 Гц [12], використовуючи дані електроспоживання в режимі реального часу.

Розрахунок опорів елементів ЕПС на підвищених частотах в паралельному контурі, що складається з віток здвоєного реактора, з навантаженням індуктивного характеру та ємністю показує, що при певному номеру гармоніки вітка з конденсаторною установкою втрачає ємнісний характер. Чим менше співвідношення потужності навантаження до потужності КУ – тим швидше це відбувається.

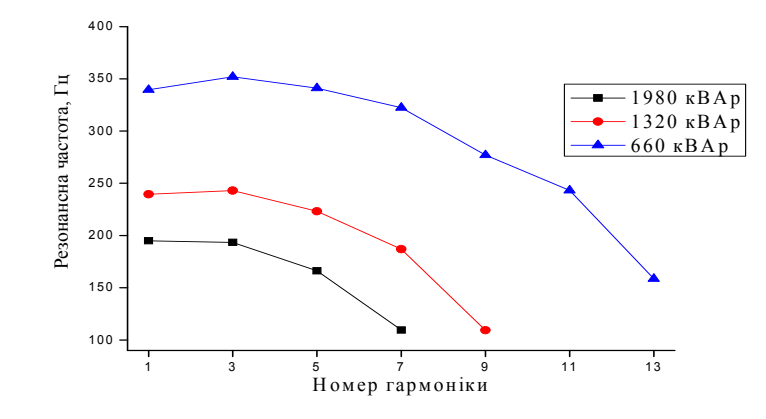

Рис. 4 – Залежність резонансної частоти від номера гармоніки при різних ємностях КУ при постійній потужності АД та місцезнаходженні ДВГ в зовнішній мережі

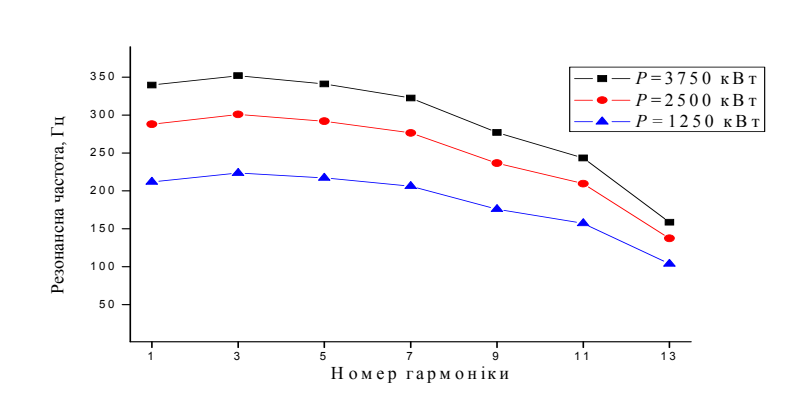

Рис. 5 – Залежність резонансної частоти від номера гармоніки при різних потужностях АД при постійній ємності КУ у випадку місцезнаходження ДВГ в

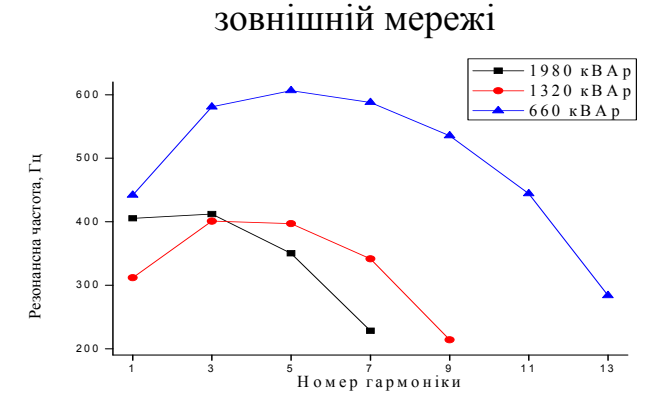

Рис. 6 – Залежність резонансної частоти від номера гармоніки при різних ємностях КУ при місцезнаходженні ДВГ в колі з АД

## **Висновки**

1. Доведено, що при наявності в мережі ДВГ в контурі, що складається з віток здвоєного реактора, КУ, підключеної до однієї вітки та активно-індуктивного навантаження, підключеного до другої вітки, при певних потужностях КУ та навантаження може виникнути як резонанс струмів, так і резонанс напруг.

2. Розрахунки свідчать, що найбільшу небезпеку представляє випадок, коли ДВГ знаходиться не всередині контуру, а зовні.

3. Запропоновано для забезпечення ЕМС розраховувати, використовуючи дані електроспоживання в режимі реального часу, резонансну частоту в послідовному та паралельному контурах для уникнення співпадіння її з урахування полоси пропускання з частотою непарних гармонік, кратних 50 Гц.

**Список літератури: 1.** *Гапон, Д. А.* Особенности режима работы питающей сети во время плавного пуска мощных синхронных двигателей [Текст] / *Д.А. Гапон, Я.С. Бедерак* // Промышленная энергетика. – 2014. – №1. – С. 5 – 9. **2.** *Куренный, Э. Г*. Эффективность применения сдвоенных реакторов [Текст] / Э. Г. Куренный, И. В. Пушная, Н. Н. Погребняк, Сулейман Халед, Л. Е. Клименко // Техническая электродинамика, 1991, №3. - С. 83-87. **3.** Жежеленко*, И.В.* Электромагнитная совместимость потребителей [Текст] / И. В. Жежеленко, А. К. Шидловский, Г. Г. Пивняк, М. А. *Нойбергер*. – М.: Машиностроение, 2012. – 351 с.**4.** Каталог продукции Сафоновского электромашиностроительного завода. Электронный ресурс http://www.sez.ru/pdf/sez.pdf **5.** *Бедерак, Я. С.* Дослідження режиму роботи конденсаторних установок 6 (10) кВ, підключених до вітки здвоєного струмообмежувального реактора [Текст] / *Я. С. Бедерак, С. В. Олейнік, А. А. Шуляк* // Електромеханічні і енергозберігаючі системи. – 2013. – Вип. 2 (22). Частина 2. – С . 290 – 294. **6.** Справочник по электроснабжению и электрооборудованию : В 2 т. Т.1. Электроснабжение [Текст] / Под общ. ред. *А. А. Федорова.* − М. : Энергоатомиздат, 1986. − 568 с. **7.** *Стернин, В. Г.* Сухие токоограничивающие реакторы [Текст] / *В. Г. Стернин, А. К. Карпенский*. – М. - Л.: Энергия, 1965 . – 256 с. **8.** *Дьяков, В. И.* Типовые расчеты по электрооборудованию: Практ. пособие [Текст] / *В. И. Дьяков*. – М. : Высшая школа, 1991. – 160 с.**9.** *Брускин, Д. Э.* Электрические машины и микромашины [Текст] / *Д. Э. Брускин, B. C. Хвостов*. – М. : Высшая школа, 1990. – 402 с.**10.** Теоретичні основи електротехніки: Підручник: У 3 т. [Текст] / В. С. Бойко, В. В. Бойко, Ю. Ф. Видолоб; За заг. ред. І. М. Чиженка, В. С. Бойка. – К.: ІВЦ «Видавництво «Політехніка», 2004. – Т.1: Усталені режими лінійних електричних кіл із зосередженими параметрами. – 272 с. **11.** *Богданов, А. А.* Визуализация данных в Microcal Origin [Текст] / А. А. Богданов. – М., Альтекс-А, 2003. – 112 с. **12.** *Бедерак, Я. С.* Необхідність впровадження моніторингу струму та напруги з різним характером навантаження в гілках здвоєних реакторів при наявності джерел вищих гармонік [Текст] / Я. С. Бедерак // Енергетика і електрифікація. – 2013. – №8. – С. 48–51.

**Bibliography (transliterated): 1.** *Gapon, D. A., Bederak, Ya. S.* (2014). Special aspects of work supply during soft-start high-power synchronous motors. Moscow: Industrial Energy, 1, 5-9. **2.** *Kurennyj, Je. G., Pushnaja, I. V., Pogrebnjak, N. N., Sulejman Haled, Klimenko, L. E.* (1991). The efficacy of the dual reactors. Moscow: Tehnicheskaja jelektrodinamika, 3, 83-87. **3.** *Zhezhelenko, I. V., Shidlovskij, A. K., Pivnjak, G. G., Nojberger, M. A.* (2012). The electromagnetic compatibility of the consumers. Moscow: Mashinostroenie, p. 351 . **4.** *Product catalog of Electric Factory of the Safonov*. (2014). http://www.sez.ru/pdf/sez.pdf **5.** *Bederak, Ya. S., Olejnіk, S. V., Shuljak, A. A.* (2013). Investigation operating mode of condenser installations 6 (10) kV connected to the dual branch limiting current reactor. Kremenchug: Elektromehanіchnі і energozberіgajuchі sistemi. Ed. 2 (22). Part 2, 290- 294. **6.** *Handbook of electricity and electrical equipment*: V.1. Jelektrosnabzhenie (1986). Pod obshh. red. A. A. Fedorov. Moscow: Jenergoatomizdat, p. 568. **7.** *Sternin, V. G., Karpenskij, A. K.* (1965). Dry current limiting reactors. Moscow: Jenergija, p. 256. **8.** *D'jakov, V. I.* (1991). The model calculations of electrical equipment. Moscow: Vysshaja shkola, p.160. **9.** *Bruskin, D. Je.* (1990). Electrical machines and micromachines. Moscow: Vysshaja shkola, p. 402. **10.** *Bojko, V. S., Bojko, V. V., Vidolob, Ju. F.* (2004). Theoretical Foundations of Electrical Engineering. Vol. 1: Established linear electrical circuits with lumped parameters. Kyiv: Vidavnictvo «Polіtehnіka, p. 272. **11.** *Bogdanov, A. A.* (2003). Data Visualization in Microcal Origin. Moscow: Al'teks-A, p. 112. **12.**  *Bederak, Ya. S.* (2013). The need for monitoring implementation of current and voltage with varying nature of the load in the branches twin reactor in the presence of higher harmonics sources. Kyiv: Energetika і elektrifіkacіja, 48-51.

*Надійшла (received) 11.12.2014*